#### GRAPHIC DESIGN PORTFOLIO

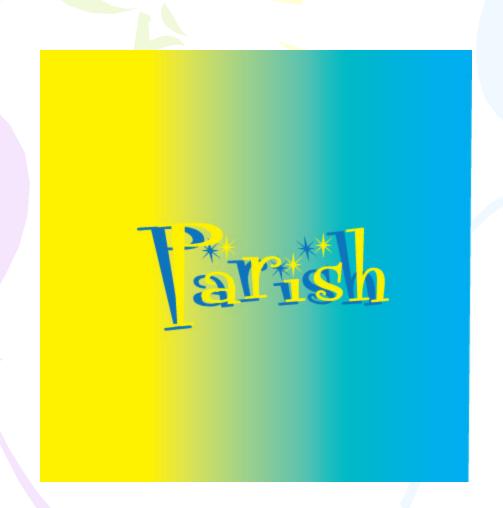

#### ADOBE ILLUSTRATION

**Balloons** 

specializing in all
your balloon needs - for
birthdays, weddings,
anniversaries, graduations,
halloween, new year's eve
parties, or just to say hellowe've got the balloon for
you.
call 555-7717

LOON'S BALLOONS

#### Chapter 1 of Illustrator

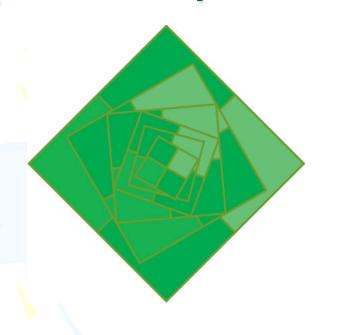

In Chapter 1 of illustrator I used the transform tool to make these emerald green squares to make a continuous circle of square

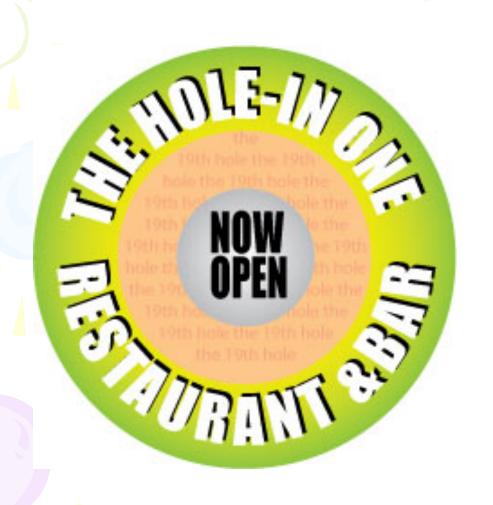

My favorite on is chapter 2 was the resturant logo I liked creating a gradient in the and the shadowy look to the text in the back ground

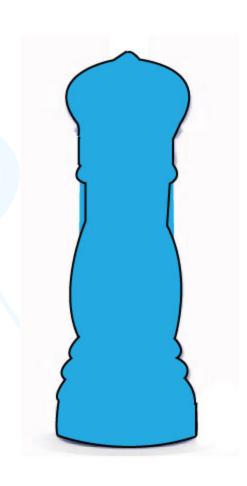

Also my favorite one in chapter 3was creating the peppermill. It was very fun to create and also very difficult at the same time but overall it was ok.

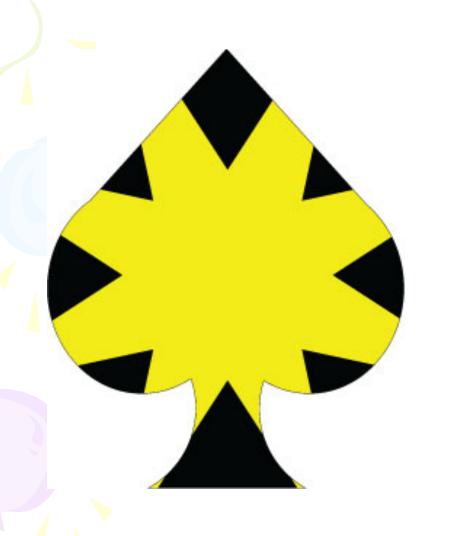

The heart parts was my favorite in chapter 4 I enjoyed putting the star into the spade like object it was cook and neat how I just used the masking tool to create it

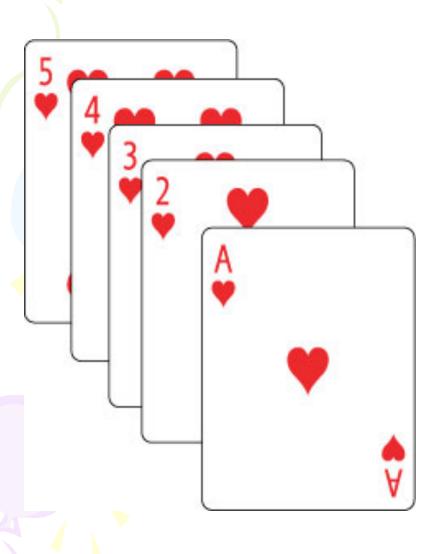

The straight flush is the best one out of chapter 5 I like how you can stack the layers on top of one another to create the actual card game of a royal flush.

#### ADOBE PHOTOSHOP

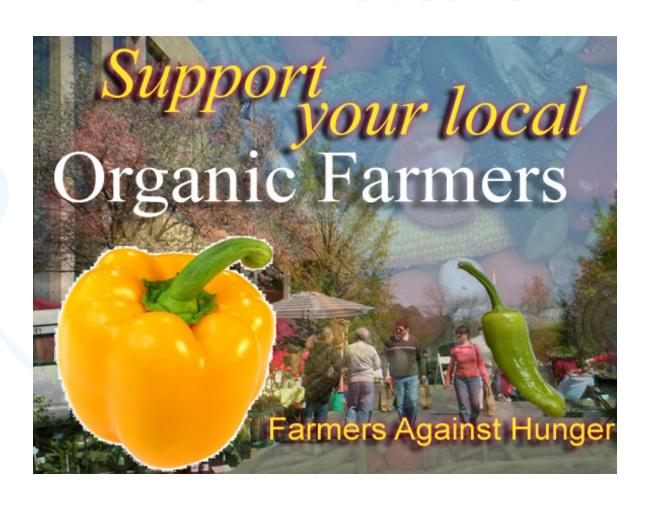

#### Chapter 1 of Photoshop

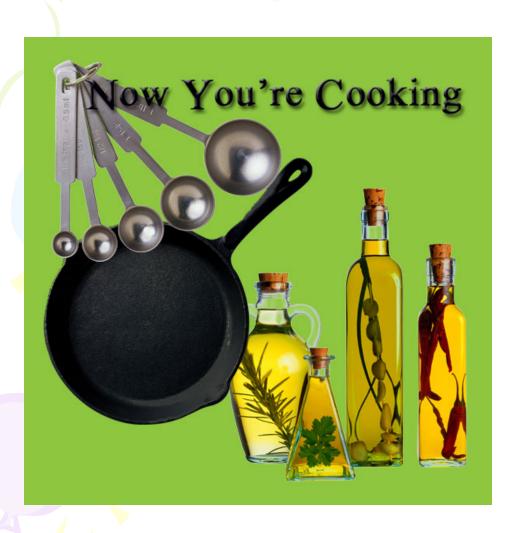

In chapter 1 my favorite project was the cooking project where you had to stack each layer on top of each other put the in the correct order

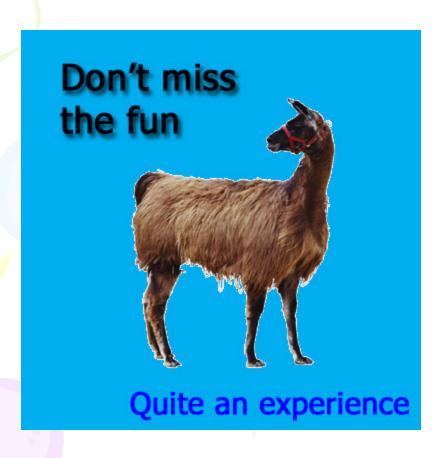

IN chapter 2 the 4h billiard project was simply the same exact thing to chapter 1 where you just stack layers on top of each other in the correct order that they needed to be in

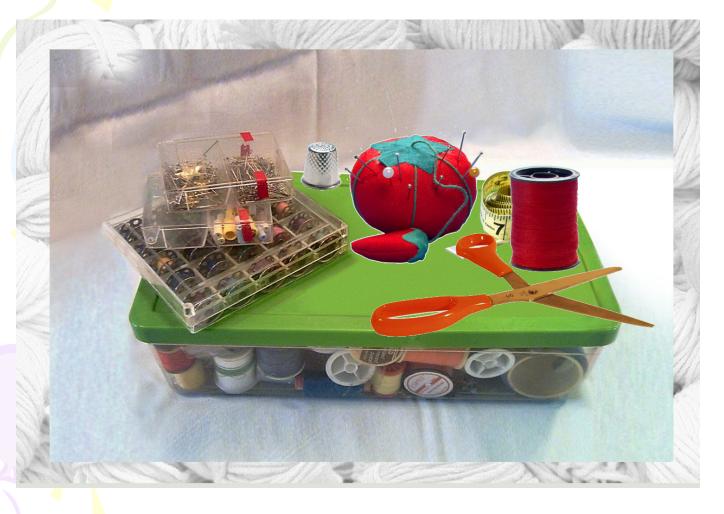

The sewing box was just using the color range to cut out parts of the sewing box and then stacking every thing on top of the box or hobind or in

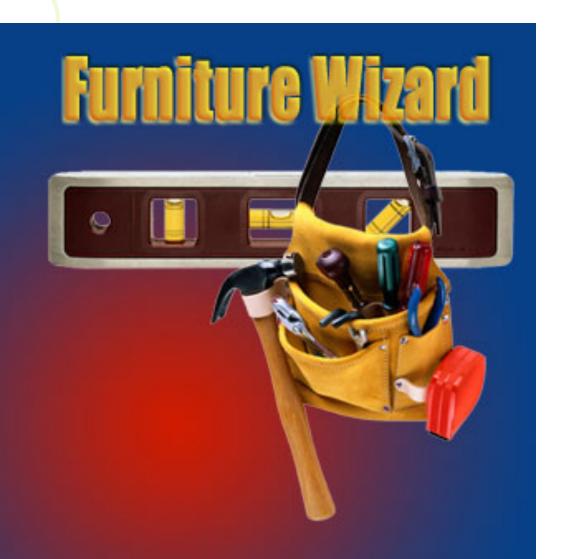

The furniture wizard ad was where I had use the opacity button to make the text very transparent to all other text

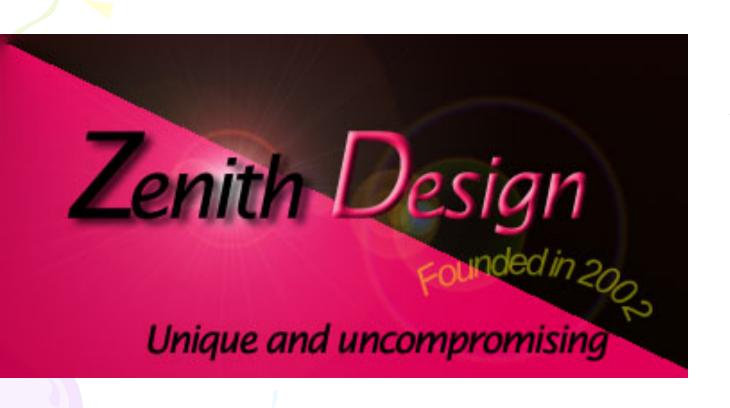

The Zenith design logo was typing and using the gradient and opacity tool to make the logo and I also used the elliptical

# Darby's design

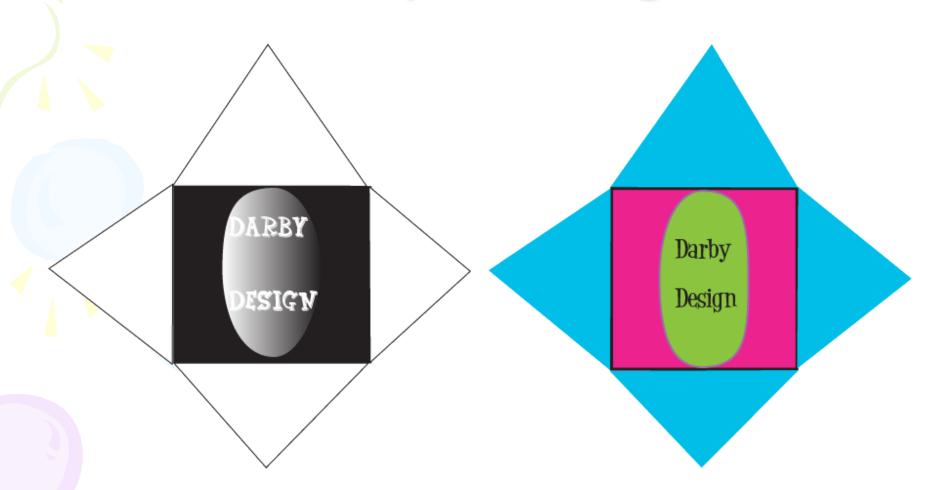

#### Alphabet Poster

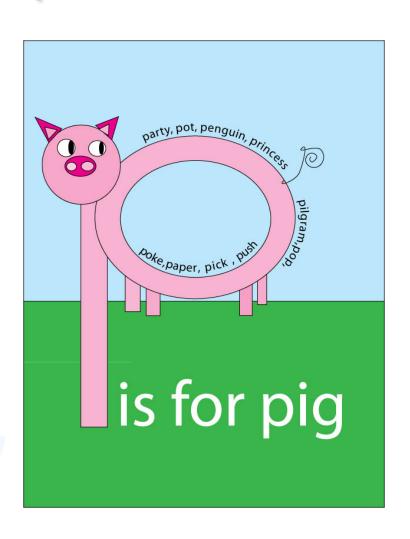

# Story characters from Anasi the spider and why mosquitoes buzz

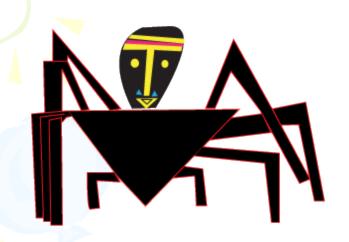

I CREATED THESE CHARACTERS
BY SIMPLY SKETCHING THEM
OUT THEN SCANNING THEM IN
TOO THE COMPUTER AND
USING THE PEN TOOL TO
TRACE OVER THEM AND MAKE
THEM IN TO CARTOONS

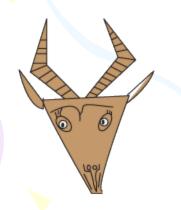

# Magazine ads for Paula's poises

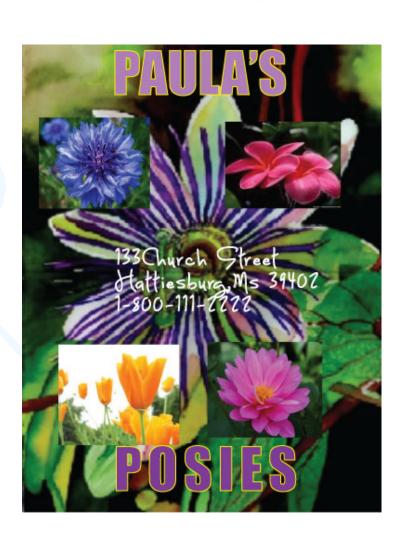

# Olympic sports

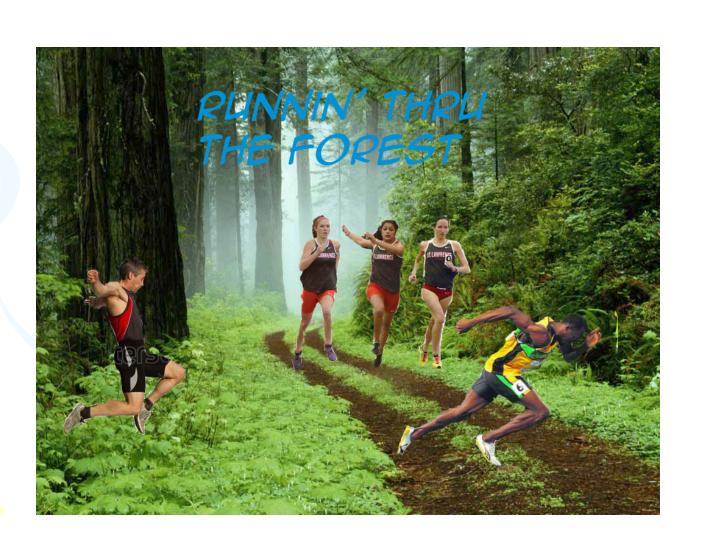

#### Take a Vacation

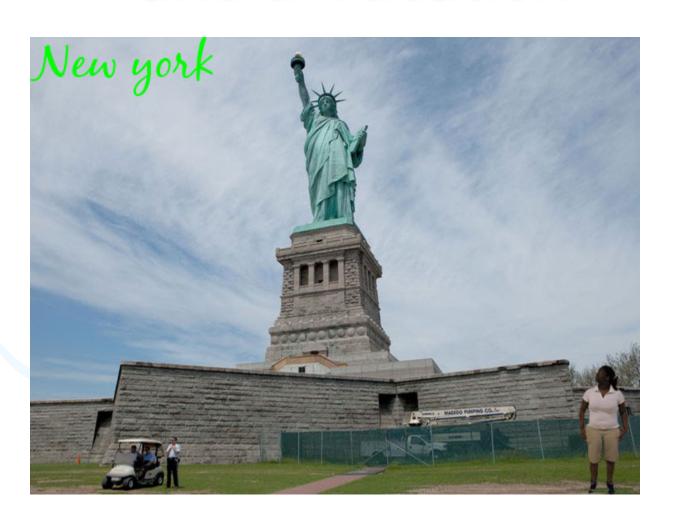

#### Visual dictionary

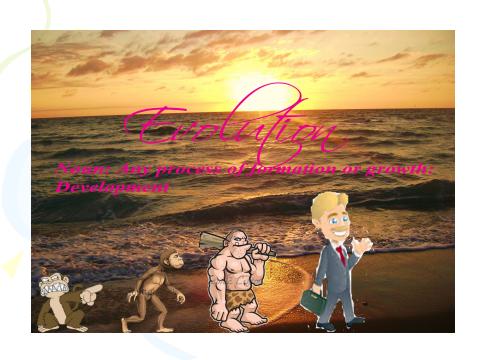

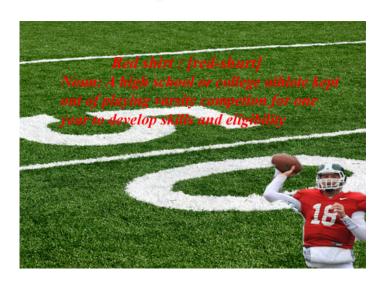

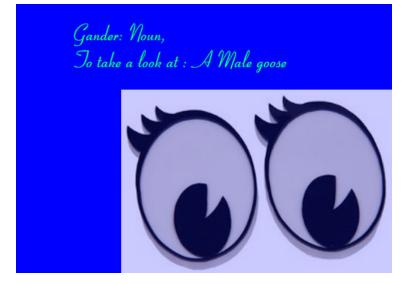

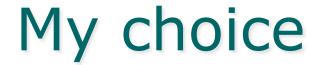

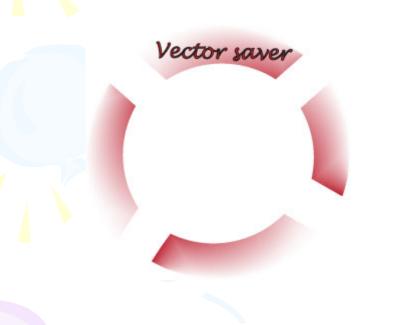

THIS IS THE VECTOR I CREATED WHICH IS A LIFE SAVER

#### Vector face

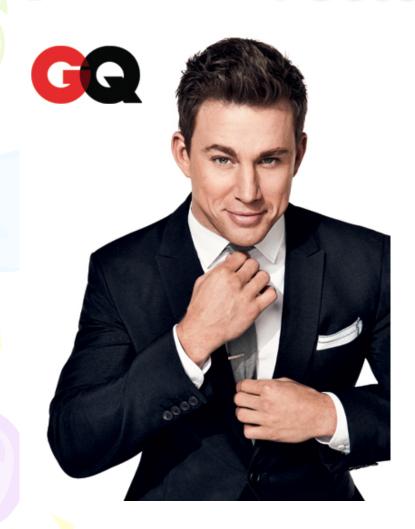

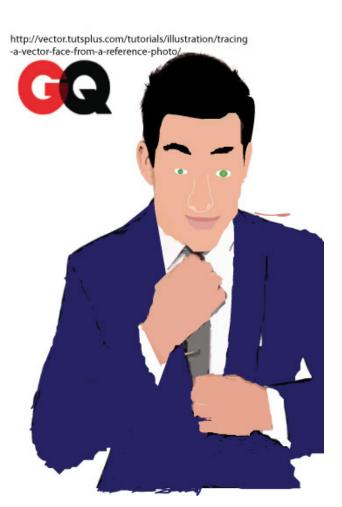

#### Logo reproductions

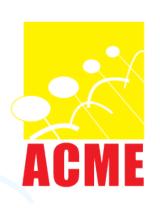

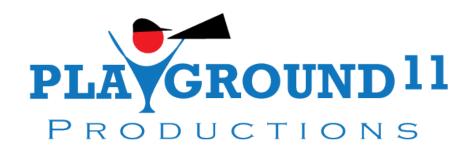

### My Original productions

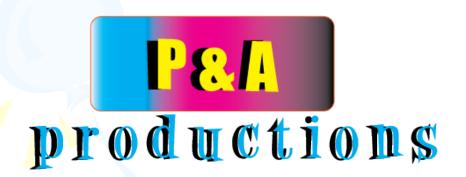

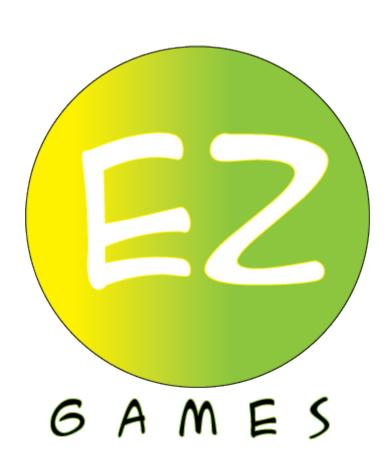

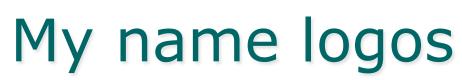

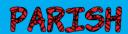

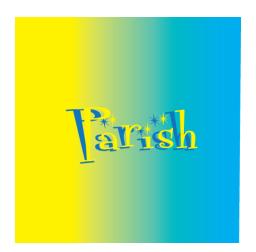

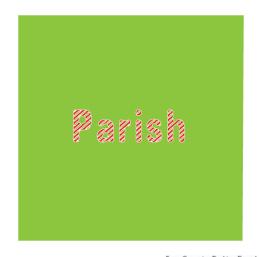

From Computer Desktop Encyclopedia Reproduced with permission. © 2007 Sony Computer Entertainment

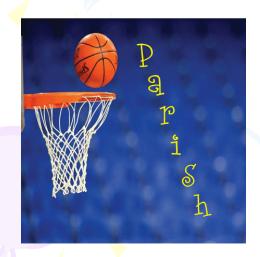

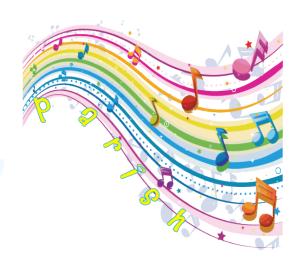

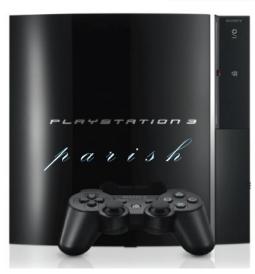